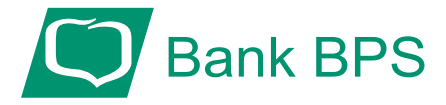

## **Autoryzacja czynności za pomocą hasła SMS.**

Prosimy zwrócić uwagę na kolejność operacji (przykładowe ekrany z operacji zmiany limitu transakcyjnego na karcie debetowej) :

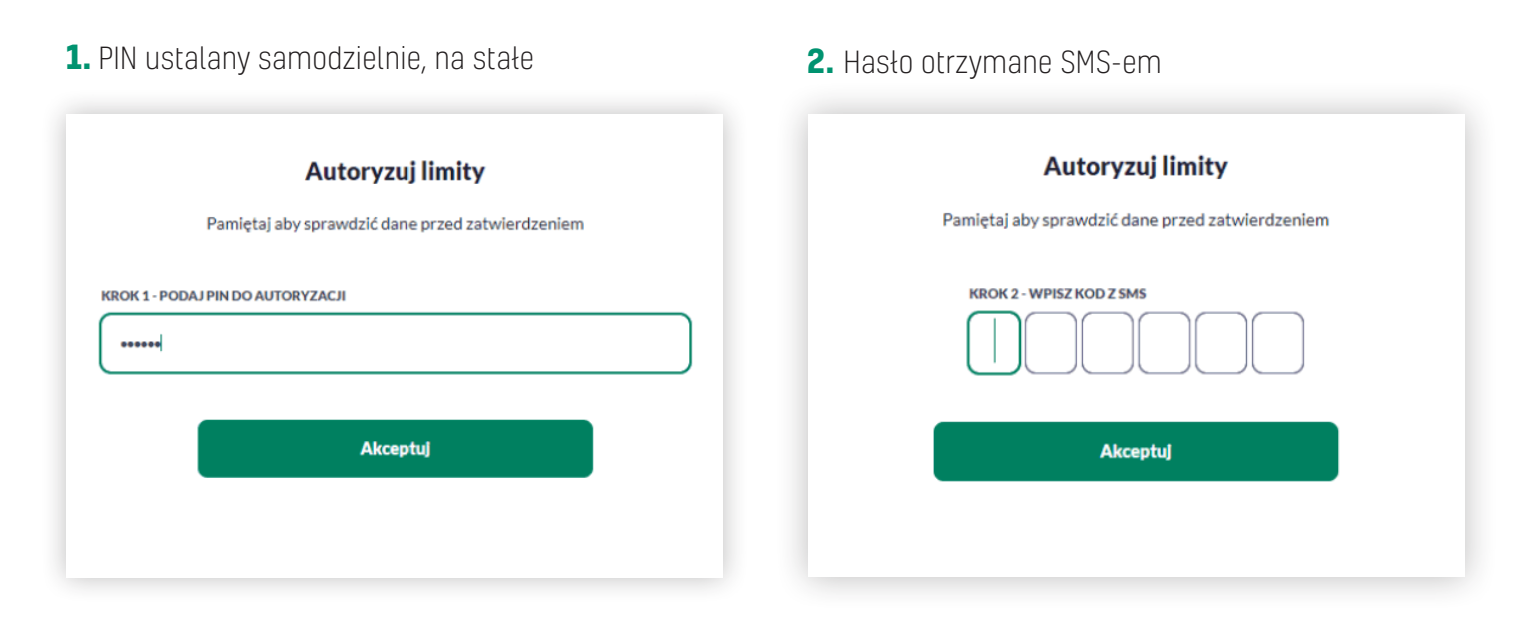